## SQL STORED ROUTINES

CS121: Relational Databases Fall 2018 – Lecture 9

## SQL Functions

- $\square$  SQL queries can use sophisticated math operations and functions
	- **□ Can compute simple functions, aggregates**
	- **□ Can compute and filter results**
- $\square$  Sometimes, apps require specialized computations ■ Would like to use these in SQL queries, too
- $\Box$  SQL provides a mechanism for defining functions **□ Called User-Defined Functions (UDFs)**

# SQL Functions (2)

- □ Can be defined in a procedural SQL language, or in an external language
	- ¤ SQL:1999, SQL:2003 both specify a language for declaring functions and procedures
- $\square$  Different vendors provide their own languages
	- **□** Oracle: PL/SQL
	- **□** Microsoft: Transact-SQL (T-SQL)
	- **□** PostgreSQL: PL/pgSQL
	- MySQL: stored procedure support strives to follow specifications (and mostly does)
	- **□** Some also support external languages: Java, C, C#, etc.
- $\Box$  As usual, lots of variation in features and syntax

## Example SQL Function

 $\Box$  A SQL function to count how many bank accounts a particular customer has:

```
CREATE FUNCTION account_count(
    customer_name VARCHAR(20)
) RETURNS INTEGER
BEGIN
  DECLARE a_count INTEGER;
  SELECT COUNT(*) INTO a_count FROM depositor AS d
  WHERE d.customer_name = customer_name;
```

```
RETURN a_count;
```
**END**

- **□** Function can take arguments and return values
- **□** Can use SQL statements and other operations in body

# Example SQL Function (2)

**5**

 $\square$  Can use our function for individual accounts: SELECT account count('Johnson');

□ Can include in computed results:

**SELECT customer\_name,**

**account\_count(customer\_name) AS accts FROM customer;**

□ Can include in **WHERE** clause:

**SELECT customer\_name FROM customer** WHERE account count(customer name)  $> 1$ ;

## Arguments and Return-Values

- $\square$  Functions can take any number of arguments (even 0)
- □ Functions *must* return a value
	- **□** Specify type of value in **RETURNS** clause
- □ From our example:
	- **CREATE FUNCTION account\_count( customer\_name VARCHAR(20)**
	- **) RETURNS INTEGER**
	- $\blacksquare$  One argument named **customer** name, type is **VARCHAR(20)**
	- ¤ Returns some **INTEGER** value

## Table Functions

- □ SQL:2003 spec. includes table functions
	- Return a whole table as their result
	- ¤ Can be used in **FROM** clause
- $\square$  A generalization of views
	- **□ Can be considered to be parameterized views**
	- **□ Call function with specific arguments**
	- **□** Result is a relation based on those arguments
- □ Although SQL:2003 not broadly supported yet, most DBMSes provide a feature like this
	- …in various ways, of course...

## Function Bodies and Variables

- □ Blocks of procedural SQL commands are enclosed with **BEGIN** and **END**
	- **□** Defines a compound statement
	- ¤ Can have nested **BEGIN** … **END** blocks
- □ Variables are specified with **DECLARE** statement
	- **□** Must appear at start of a block
	- ¤ Initial value is **NULL**
	- Can initialize to some other value with **DEFAULT** syntax
	- **□** Scope of a variable is within its block
	- **□** Variables in inner blocks can shadow variables in outer blocks

## Example Blocks and Variables

### □ Our account count function's body:

**BEGIN**

**DECLARE a\_count INTEGER;**

**SELECT COUNT(\*) INTO a\_count FROM depositor AS d WHERE d.customer\_name = customer\_name;**

**RETURN a\_count; END**

#### $\square$  A simple integer variable with initial value: **BEGIN**

**DECLARE result INTEGER DEFAULT 0;**

**... END**

# Assigning To Variables

### □ Can use SELECT ... INTO syntax

**□** For assigning the result of a query into a variable **SELECT COUNT(\*) INTO a\_count FROM depositor AS d WHERE d.customer\_name = customer\_name;**

**E** Query must produce a single row

**Note: SELECT INTO** sometimes has multiple meanings! This form is specific to the body of stored routines.

n e.g. frequently used to create a temp table from a **SELECT**

□ Can also use SET syntax

**□** For assigning result of a math expression to a variable **SET result = n \* (n + 1) / 2;**

# Assigning Multiple Variables

- □ Can assign to multiple variables using **SELECT INTO** syntax
- $\Box$  Example: Want both the number of accounts and the total balance

**DECLARE a\_count INTEGER;**

**DECLARE total\_balance NUMERIC(12,2);**

**SELECT COUNT(\*), SUM(balance) INTO a\_count, total\_balance FROM depositor AS d NATURAL JOIN account WHERE d.customer\_name = customer\_name;**

## Another Example

 $\square$  Simple function to compute sum of 1..N **CREATE FUNCTION sum\_n(n INTEGER) RETURNS INTEGER BEGIN**

**DECLARE result INTEGER DEFAULT 0;**

```
SET result = n * (n + 1) / 2;
```
**RETURN result;**

**END**

 $\square$  Lots of extra work in that! To simplify: **CREATE FUNCTION sum\_n(n INTEGER) RETURNS INTEGER BEGIN**

```
RETURN n * (n + 1) / 2;
```
**END**

## Dropping Functions

 $\square$  Can't simply overwrite functions in the database

**□** Same as tables, views, etc.

 $\Box$  First, drop old version of function: **DROP FUNCTION sum\_n;**

 $\Box$  Then create new version of function: **CREATE FUNCTION sum\_n(n INTEGER) RETURNS INTEGER**

**BEGIN**

**RETURN n \* (n + 1) / 2;**

**END**

## SQL Procedures

- $\Box$  Functions have specific limitations
	- **□ Must return a value**
	- **□** All arguments are input-only
	- **□** Typically cannot affect current transaction status (i.e. function cannot commit, rollback, etc.)
	- **□** Usually not allowed to modify tables, except in particular circumstances
- □ Stored procedures are more general constructs without these limitations
	- **□** Generally can't be used in same places as functions
	- **□** e.g. can't use in **SELECT** clause
	- Procedures don't return a value like functions do

## Example Procedure

 $\Box$  Write a procedure that returns both the number of accounts a customer has, and their total balance

```
□ Results are passed back using out-parameters
  CREATE PROCEDURE account_summary(
      IN customer_name VARCHAR(20),
      OUT a_count INTEGER,
      OUT total_balance NUMERIC(12,2)
  )
  BEGIN
      SELECT COUNT(*), SUM(balance)
      INTO a_count, total_balance
      FROM depositor AS d NATURAL JOIN account
      WHERE d.customer_name = customer_name;
  END
```
Default parameter type is **IN** 

## Calling a Procedure

- □ Use the **CALL** statement to invoke a procedure **CALL account\_summary(...);**
- $\Box$  To use this procedure, must also have variables to receive the values
- □ MySQL SQL syntax:

```
CALL account_summary('Johnson',
```

```
@j_count, @j_total);
```

```
SELECT @j_count, @j_total;
```
¤ **@var** declares a temporary session variable

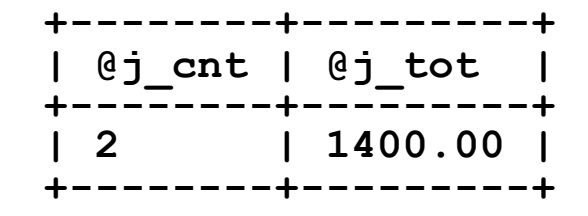

## Conditional Operations

### □ SQL provides an if-then-else construct

IF  $cond_1$  THEN  $command_1$ 

**ELSEIF** *cond***<sup>2</sup> THEN** *command***<sup>2</sup>**

ELSE  $command_{3}$ 

**END IF**

**□** Branches can also specify compound statements instead of single statements

n Enclose compound statements with **BEGIN** and **END**

¤ Can leave out **ELSEIF** and/or **ELSE** clauses, as usual

## Looping Constructs

□ SQL also provides looping constructs

```
■ WHILE loop:
    DECLARE n INTEGER DEFAULT 0;
    WHILE n < 10 DO
        SET n = n + 1;
    END WHILE;
□ REPEAT loop:
    REPEAT
        SET n = n - 1;
    UNTIL n = 0
    END REPEAT;
```
# Iteration Over Query Results

- $\Box$  Sometimes need to issue a query, then iterate over each row in result
	- **□** Perform more sophisticated operations than a simple SQL query can perform
- □ Examples:
	- ¤ Many kinds of values that standard OLTP databases can't compute quickly!
	- **□** Assign a rank to a collection of rows:
		- $\blacksquare$  Can compare each row to all other rows, typically with a cross-join
		- Or, sort rows then iterate over results, assigning rank values
	- **□** Given web logs containing individual HTTP request records:
		- Compute each client's "visit length," from requests that are within 20 minutes of some other request from the same client

### Cursors

- $\Box$  Need to issue a query to fetch specific results
- $\Box$  Then, need to iterate through each row in the result **□** Operate on each row's values individually
- $\Box$  A cursor is an iterator over rows in a result set
	- **E** Cursor refers to one row in query results
	- **□ Can access row's values through the cursor**
	- **□ Can move cursor forward through results**
- □ Cursors can provide different features
	- **□** Read-only vs. read-write
	- **□** Forward-only vs. bidirectional
	- **□** Static vs. dynamic (when concurrent changes occur)

## Cursor Notes

- $\square$  Cursors can be expensive
- $\square$  Can the operation use a normal SQL query instead?
	- **□** (Usually, the answer is yes...)
	- **E** Cursors let you do what databases do, but slower
- $\Box$  Cursors might also hold system resources until they are finished
	- **□** e.g. DB might store query results in a temporary table, to provide a read-only, static view of query result
- □ Syntax varies widely across DBMSes
- □ Most external DB connectivity APIs provide cursor capabilities

## Stored Routines and Cursors

- □ Can use cursors inside stored procedures and UDFs
- $\square$  Syntax from the book:

```
DECLARE n INTEGER DEFAULT 0;
```
**FOR r AS SELECT balance FROM account**

```
WHERE branch_name='Perryridge'
```
**DO**

```
SET n = n + r.balance;
```
**END FOR**

- $\blacksquare$  Iterates over account balances from Perryridge branch, summing balances
- **□ r** is implicitly a cursor
	- **FOR** construct automatically moves the cursor forward
- **□** (Could compute this with a simple SQL query, too...)

# MySQL Cursor Syntax

- □ Must explicitly declare cursor variable **DECLARE** *cur* **CURSOR FOR SELECT ... ;**
- $\Box$  Open cursor to use query results: **OPEN** *cur***;**
- Fetch values from cursor into variables
	- **FETCH** *cur* **INTO** *var1***,** *var2***, ... ;**
	- Next row is fetched, and values are stored into specified variables
	- Must specify the same number of variables as columns in the result
	- **□** A specific error condition is flagged to indicate end of results
- □ Close cursor at end of operation
	- **CLOSE** *cur***;**
	- Also happens automatically at end of enclosing block

# Handling Errors

- $\Box$  Many situations where errors can occur in stored procedures
	- $\blacksquare$  Called conditions
	- **□** Includes errors, warnings, other signals
	- **□ Can also include user-defined conditions**
- $\Box$  Handlers can be defined for conditions
- $\Box$  When a condition is signaled, its handler is invoked
	- **□** Handler can specify whether to continue running the procedure, or whether to exit procedure instead

## Conditions

### □ Predefined conditions:

### ¤ **NOT FOUND**

**n** Query fetched no results, or command processed no results

#### ¤ **SQLWARNING**

**n** Non-fatal SQL problem occurred

### ¤ **SQLEXCEPTION**

**n** Serious SQL error occurred

# Conditions (2)

- $\square$  Can also define application-specific conditions
	- **□** Examples:
		- n "Account overdraft!"
		- **n** "Inventory of item hit zero."
- $\square$  Syntax for declaring conditions:
	- **DECLARE acct\_overdraft CONDITION**
	- **DECLARE zero\_inventory CONDITION**
- □ Not every DBMS supports generic conditions
	- e.g. MySQL supports assigning names to existing SQL error codes, but not creating new conditions

## Handlers

- $\square$  Can declare handlers for specific conditions
- $\Box$  Handler specifies statements to execute
- $\Box$  Handler also specifies what should happen next:
	- **E** Continue running the procedure where it left off
	- **□** Exit the stored procedure completely
- □ Syntax:
	- $\blacksquare$  A continue-handler:
		- **DECLARE CONTINUE HANDLER FOR** *condition statement*
	- $\blacksquare$  An exit-handler:
		- **DECLARE EXIT HANDLER FOR** *condition statement*
	- Can also specify a statement-block instead of an individual statement

# Handlers (2)

- $\Box$  Handlers can do very simple things
	- **□** e.g. set a flag to indicate some situation
- $\square$  Can also do very complicated things
	- **□** e.g. insert rows into other tables to log failure situations
	- **□** e.g. properly handle an overdrawn account

### Total Account Balance – MySQL

**29**

 $\Box$  Declared as a function – returns a value

```
CREATE FUNCTION acct_total(cust_name VARCHAR(20))
RETURNS NUMERIC(12,2)
BEGIN
    -- Variables to accumulate into
    DECLARE bal NUMERIC(12,2);
    DECLARE total NUMERIC(12,2) DEFAULT 0;
    -- Cursor, and flag for when fetching is done
    DECLARE done INT DEFAULT 0;
    DECLARE cur CURSOR FOR
        SELECT balance
        FROM account NATURAL JOIN depositor AS d
        WHERE d.customer_name = cust_name;
```
## Total Account Balance (2)

**END**

**-- When fetch is complete, handler sets flag -- 02000 is MySQL error for "zero rows fetched" DECLARE CONTINUE HANDLER FOR SQLSTATE '02000' SET done = 1;**

```
OPEN cur;
REPEAT
    FETCH cur INTO bal;
    IF NOT done THEN
        SET total = total + bal;
    END IF;
UNTIL done END REPEAT;
CLOSE cur;
RETURN total;
```
## Using Our User-Defined Function

### □ Can compute total balances now:

**SELECT customer\_name,**

**acct\_total(customer\_name) AS total**

**FROM customer;**

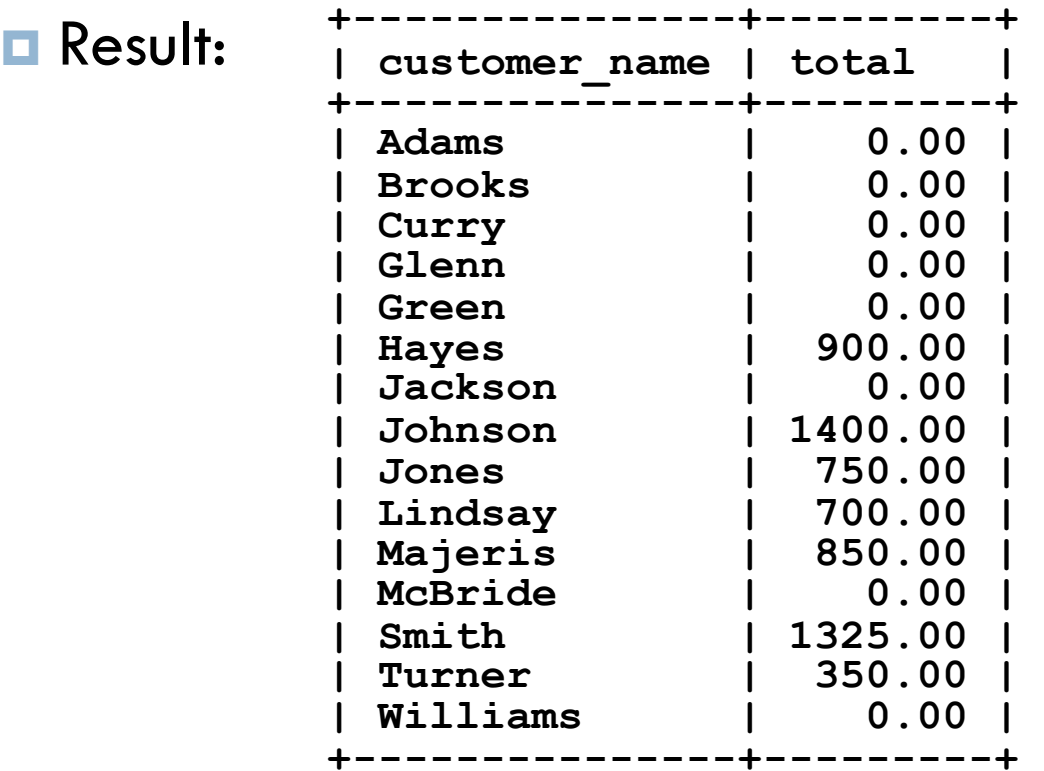

# Stored Routine Benefits

- $\square$  Very effective for manipulating large datasets in unusual ways, within the database
	- **□** Don't incur communications overhead of sending commands and exchanging data
	- **□** Database can frequently perform such tasks more efficiently than the applications can
- $\square$  Often used to provide a secure interface to data
	- **□** e.g. banks will lock down data tables, and only expose certain operations through stored procedures
- □ Can encapsulate business logic in procedures
	- Forbid invalid states by requiring all operations go through stored procedures

## Stored Routine Drawbacks

- □ Increases load on database system
	- **□ Can reduce performance for all operations being** performed by DBMS
	- ¤ Need to make sure the operation *really* requires a stored procedure…

**n Most projects do not need stored procedures!** 

- □ <u>Very hard</u> to migrate to a different DBMS
	- ¤ Different vendors' procedural languages have *many* distinct features and limitations